Diesen Vordruck können Sie am Bildschirm ausfüllen!

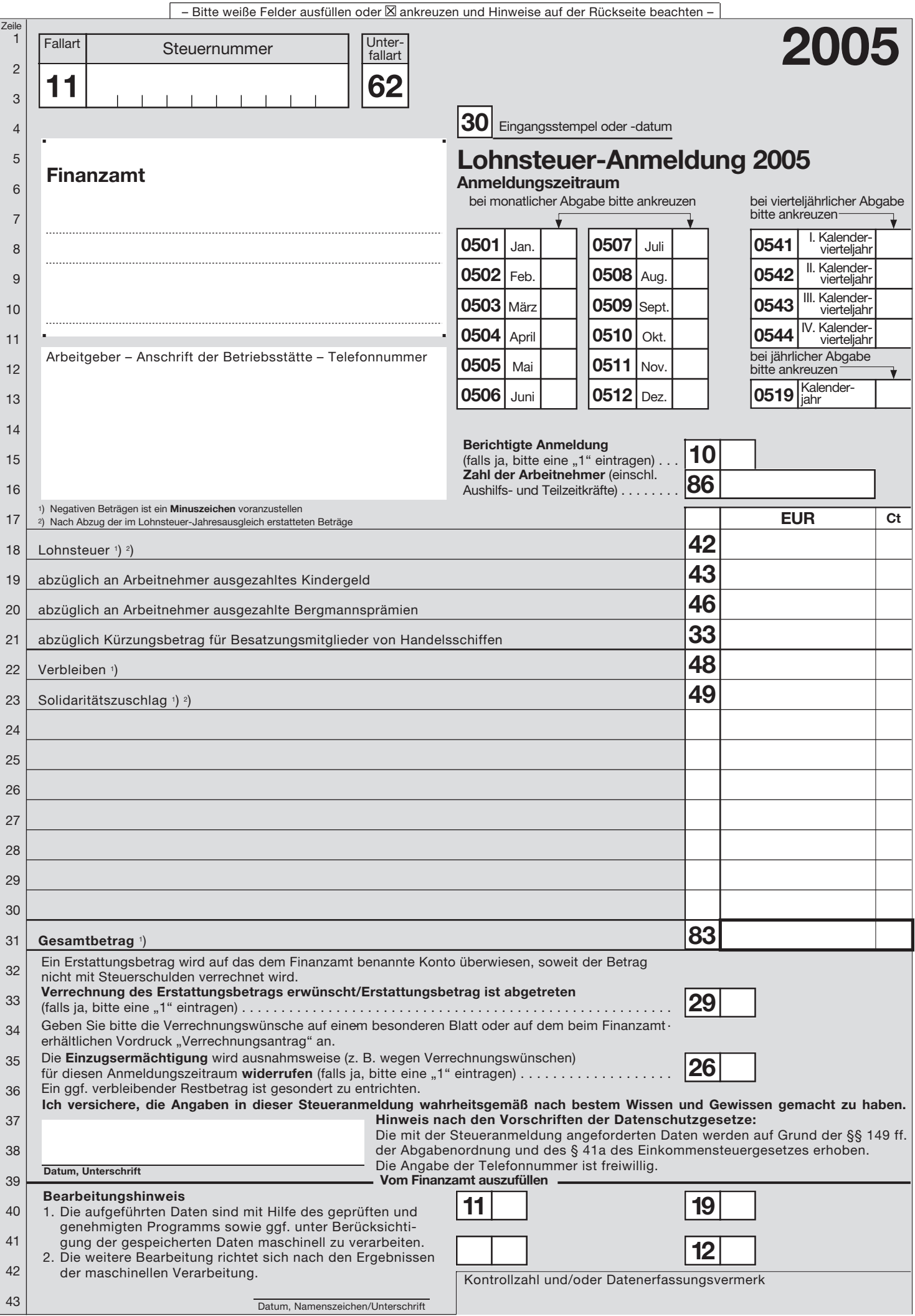

<sup>–</sup> **LStA** – Lohnsteuer-Anmeldung 2005 –

## **Hinweise für den Arbeitgeber**

 $\sqrt{2}$ 

#### **Datenübermittlung oder Steueranmeldung auf Papier?**

1. Die Lohnsteuer-Anmeldung ist auf elektronischem Weg nach Maßgabe der Steuerdaten-Übermittlungsverordnung zu übermitteln. Einzelheiten hierzu erfahren Sie unter den Internet-Adressen www.elster.de oder www.finanzamt.de sowie bei Ihrem Finanzamt, Ihrem steuerlichen Berater oder Ihrem Daten verarbeitenden Unternehmen. Sollte Ihnen eine elektronische Übermittlung der Lohnsteuer-Anmeldung nicht möglich sein, kann Ihr Finanzamt auf Antrag weiterhin die Abgabe in Papierform zulassen; in diesem Fall haben Sie oder eine zu Ihrer Vertretung berechtigte Person die Lohnsteuer-Anmeldung zu unterschreiben.

#### **Abführung der Steuerabzugsbeträge**

2. Tragen Sie bitte die einzubehaltenden und zu übernehmenden Steuerabzugsbeträge (auch mit festen oder besonderen Pauschsteuersätzen erhobene Lohnsteuer; nicht einzubeziehen ist die an die Bundesknappschaft abzuführende 2 %-ige Pauschsteuer für geringfügig Beschäftigte i. S. d. § 8 Abs. 1 Nr. 1 und § 8a SGB IV) jeweils nur in einem Betrag ein und führen Sie den in Zeile 31 ausgewiesenen Gesamtbetrag an das Finanzamt der Betriebsstätte ab. Vergessen Sie bitte nicht, auf dem Zahlungsabschnitt die Steuernummer, den Zeitraum, in dem die Beträge einbehalten worden sind, und je gesondert den Gesamtbetrag der Lohnsteuer, des Solidaritätszuschlags zur Lohnsteuer und der Kirchensteuer anzugeben oder durch Ihre Bank oder Sparkasse angeben zu lassen.

Sollten Sie mehr Lohnsteuer erstatten, als Sie einzubehalten haben (z. B. wegen einer Neuberechnung der Lohnsteuer für bereits abgelaufene Lohnzahlungszeiträume desselben Kalenderjahres), kennzeichnen Sie bitte in Zeile 18 den Betrag mit einem deutlichen Minuszeichen. Der Erstattungsantrag ist durch Übermittlung oder Abgabe der Anmeldung gestellt.

- 3. Reichen die Ihnen zur Verfügung stehenden Mittel zur Zahlung des vollen vereinbarten Arbeitslohns nicht aus, so ist die Lohnsteuer von dem tatsächlich zur Auszahlung gelangenden niedrigeren Betrag zu berechnen und einzubehalten.
- 4. Eine Eintragung in Zeile 19 (ausgezahltes Kindergeld) kommt grundsätzlich nur bei Arbeitgebern des öffentlichen Rechts in Betracht.

Zahlen Sie an Ihre Arbeitnehmer Bergmannsprämien nach dem Bergmannsprämiengesetz, sind die von Ihnen ausgezahlten Beträge dem Betrag zu entnehmen, den Sie für Ihre Arbeitnehmer insgesamt an Lohnsteuer einzubehalten haben, und bei der nächsten Lohnsteuer-Anmeldung abzusetzen. Übersteigen die Bergmannsprämien den Betrag, der insgesamt an Lohnsteuer einzubehalten ist, so wird Ihnen der übersteigende Betrag auf Antrag vom Finanzamt ausgezahlt. Der Antrag ist durch Übermittlung oder Abgabe der Anmeldung gestellt.

Arbeitgeber, die eigene oder gecharterte Handelsschiffe betreiben, dürfen einen Betrag von 40 % der Lohnsteuer der auf solchen Schiffen in einem zusammenhängenden Arbeitsverhältnis von mehr als 183 Tagen beschäftigten Besatzungsmitglieder abziehen. Dieser Betrag ist in Zeile 21 einzutragen.

- 5. Abführungszeitpunkt ist
	- a) spätestens der zehnte Tag nach Ablauf eines jeden Kalendermonats, wenn die abzuführende Lohnsteuer für das vorangegangene Kalenderjahr mehr als 3000 € betragen hat,
	- b) spätestens der zehnte Tag nach Ablauf eines jeden Kalendervierteljahres, wenn die abzuführende Lohnsteuer für das vorangegangene Kalenderjahr mehr als 800 €, aber nicht mehr als 3000 € betragen hat,
	- c) spätestens der zehnte Tag nach Ablauf eines jeden Kalenderjahres, wenn die abzuführende Lohnsteuer für das vorangegangene Kalenderjahr nicht mehr als 800 € betragen hat.

Hat Ihr Betrieb nicht während des ganzen vorangegangenen Kalenderjahres bestanden, so ist die für das vorangegangene Kalenderjahr abzuführende Lohnsteuer für die Feststellung des Lohnsteuer-Anmeldungszeitraums auf einen Jahresbetrag umzurechnen.

Hat Ihr Betrieb im vorangegangenen Kalenderjahr noch nicht bestanden, so ist die auf einen Jahresbetrag umgerechnete, für den ersten vollen Kalendermonat nach der Eröffnung des Betriebs abzuführende Lohnsteuer maßgebend.

- 6. Im Falle nicht rechtzeitiger Abführung der Steuerabzugsbeträge ist ein Säumniszuschlag zu entrichten. Der Säumniszuschlag beträgt 1% des rückständigen Steuerbetrages für jeden angefangenen Monat der Säumnis.
- 7. Verbleibende Beträge von insgesamt weniger als 1 € werden weder erhoben noch erstattet, weil dadurch unverhältnismäßige Kosten entstehen.

#### **Anmeldung der Steuerabzugsbeträge**

8. Übermitteln oder übersenden Sie bitte unabhängig davon, ob Sie Lohnsteuer einzubehalten hatten oder ob die einbehaltenen Steuerabzugsbeträge an das Finanzamt abgeführt worden sind, dem Finanzamt der Betriebsstätte spätestens bis zum Abführungszeitpunkt (siehe oben Nummer 5) eine Lohnsteuer-Anmeldung nach amtlich vorgeschriebenem Vordruck.

Sie sind aber künftig von der Verpflichtung zur Übermittlung oder Abgabe weiterer Lohnsteuer-Anmeldungen befreit, wenn Sie Ihrem Betriebsstättenfinanzamt mitteilen, dass Sie keine Lohnsteuer einzubehalten oder zu übernehmen haben. Gleiches gilt, wenn Sie nur Arbeitnehmer beschäftigen, für die Sie lediglich die 2%-ige Pauschsteuer an die Bundesknappschaft abzuführen haben.

- 9. Trifft die Anmeldung nicht rechtzeitig ein, so kann das Finanzamt zu der Lohnsteuer einen **Verspätungszuschlag** bis zu 10% des anzumeldenden Betrages festsetzen.
- 10. Um Rückfragen des Finanzamts zu vermeiden, geben Sie bitte in Zeile 16 stets die Zahl der Arbeitnehmer einschließlich Aushilfs- und Teilzeitkräfte, zu denen auch die an die Bundesknappschaft gemeldeten geringfügig Beschäftigten i. S. d. § 8 Abs. 1 Nr. 1 und § 8a SGB IV gehören – an.

### **Berichtigung von Lohnsteuer-Anmeldungen**

11. Wenn Sie feststellen, dass eine bereits eingereichte Lohnsteuer-Anmeldung fehlerhaft oder unvollständig ist, so ist für den betreffenden Anmeldungszeitraum eine berichtigte Lohnsteuer-Anmeldung zu übermitteln bzw. einzureichen. Dabei sind Eintragungen auch in den Zeilen vorzunehmen, in denen sich keine Änderung ergeben hat. Es ist nicht zulässig, nur Einzel- oder Differenzbeträge nachzumelden. Für die Berichtigung mehrerer Anmeldungszeiträume sind jeweils gesonderte berichtigte Lohnsteuer-Anmeldungen einzureichen. Den Berichtigungsgrund teilen Sie bitte Ihrem Finanzamt gesondert mit.

# **Übersicht über länderunterschiedliche Werte in der Lohnsteuer-Anmeldung 2005**

 $\sqrt{ }$ 

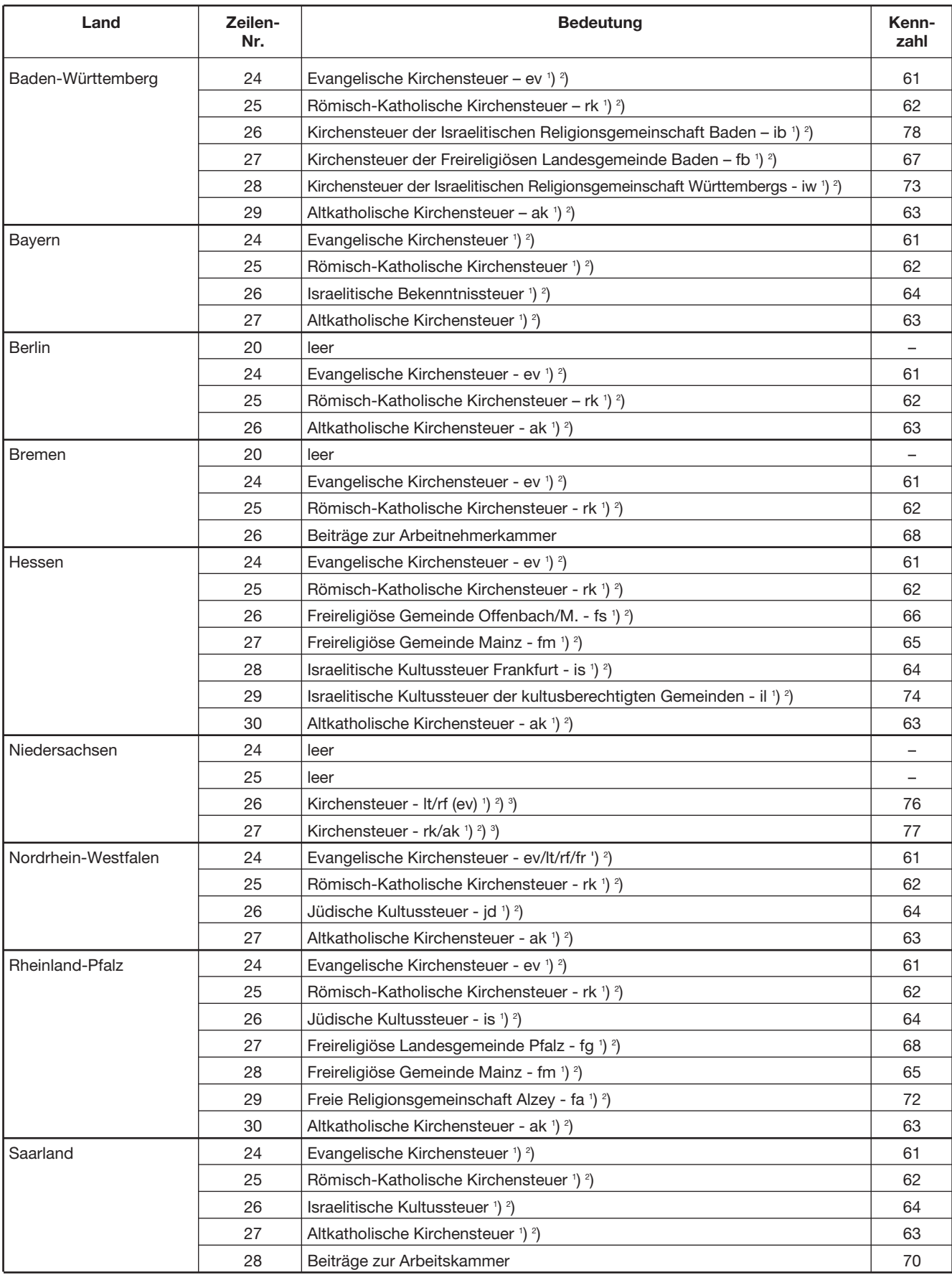

1) Negativen Beträgen ist ein **Minuszeichen** voranzustellen

2) Nach Abzug der im Lohnsteuer-Jahresausgleich erstatteten Beträge

3) Kann auf volle Cent zugunsten des Arbeitgebers gerundet werden